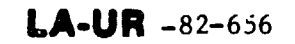

 $\bullet$ 

 $\mathbf{L}$ 

Conf - 820433-1

Los Alamos National Laboratory is operated by the University of California for the United States Department of Energy under contract W-7405-ENG-36

 $LA-UR=-82-656$ 

DE82 011983

TITLE: A FAST ALGORITHM FOR TWO-DIMENSIONAL DATA TABLE USE IN HYDRODYNAMIC AND RADIATIVE-TRANSFER CODES

AUTHOR(S): M-

 $\overline{\overline{K}}$ . Slattery W.H. Spangenberg

MASTER

SUBMITTED TO: Cray Research, Inc. symposium "Science, Engineering and the Cray-1".

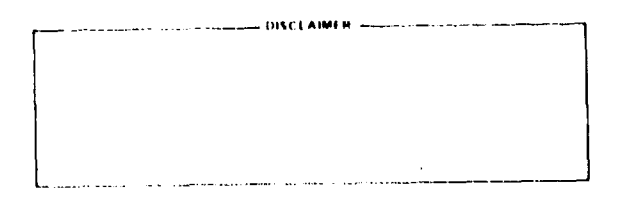

**DRIMEINE 24 DESEMBER 2001** - 八字 て、

By accomance of this article, the publisher receptions the U.S. Gevernment retains a honestiusive, reyelty-free license to publish or reproduce the published form of this contribution, or to allow others to co on, for U.S. Government purposes The Los Alamos Nettine! Laboratory requests that the publishar isonity this article as work portermed under the autorous of the U.S. Department of Energy

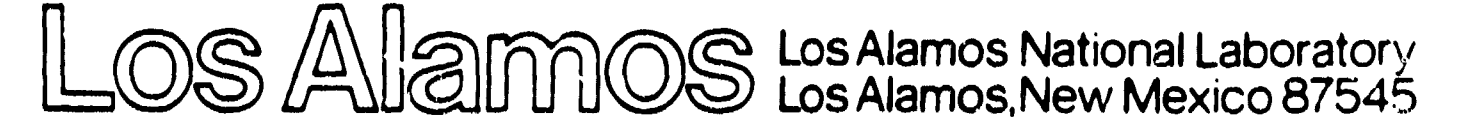

## **A FAST ALGORITHM FOR TWO-DIMENSIONAL DATA TABLE USE**

**IN HYDRODYNAMIC AND RADIATIVE TRANSFER CODES**

**by**

**W.L. Slattery**

**and**

**W.H. Spangenberg**

#### **ABSTRACT**

**We describe a fast algorithm for finding interpolated atomic data in irregular two-dimensional tables with differing materials. The algorithm is tested in a hydrodynamic/radlat ive transfer code and shown to be of comparable speed to interpolation in regularly spaced tables, which require no table search. The concepts presented are expected to have application in any sltuatfon with irregular vector lengths. tie also describe the procedures that were rejected either because they were too slow or because they lnvolv?d coo much assembly coding.**

# I. **INTRODUCTION**

**Large hydrodynamic and radiation transport codes require** data to represent reality. The results of detailed, but **tedious, atomic phyel(-s calculations are converted into extensive two-dlmeneional data tables. An example is a pr.~ssure table as a function of the two independent variables, density (,2) a nd temperature (T). Group T-4 has organized such data into** their **3ESAME** Library. In order to preserve accuracy, the data is **given in tabular form with uneven intarvals between c~ble entries. !fanv polntfi are calculated in regions o f J-T space in which complicated atomic processes such as phase changes 0 r ionlza~ion phenomenon occur. other qmoothly varying regimes are sparsely tabulated.**

Since the table intervals are irregular, there exists no simple algorithm to find a location within the table. This constraint prevents the straightforward implementation of the SESAME data in a vector machine environment. The new SESAME data base is intended to replace the older MAPLE data base. The MAPLE data required no table search. Data for all materials in the library were tabulated on a fixed density-temperature (logarithmic) grid. Hence, the logarithm of the independent variable provided both the table index (via the characteristic) and the interpolation fraction (the mantissa).

The advantage of a data table which requires no table search is manifest in our base-line calculation. We chose a highly vectorized two-dimensional Lagrangian hydrodynamics The radiation transport uses the one-group diffusion code. approximation. The logical mesh emploves 61 x 74 computational Eleven different materials are defined within the mesh. cells. A vectorized bilinear (logarithmic) interpolation scheme returns quantities (pressure, energy, and opacity) and their derivatives from the data tables as functions of cell density and temperature. 1300 computational cycles require 143 seconds on the CRAY-1. Figure l indicates how the calculation time is (This talley is generated by the CTSS utility distributed. SAMPLE.) Thirty percent of the calculation time is spent doing EOS and opacity interpolations; this includes 7% of the time spent in the vector ALOG and EXP routines.

The base-line problem was rerun using the SESAME data A binary search routine found the table indexes for tables. The same vectorized bilinear interpolation scheme each cell. referred to earlier provided quantities from the data tables. 1300 cycles now require 358 seconds on the CRAY! Sixty percent of the calculation time is spent in the one search algorithm, while all other cade algorithms account for the remaining 40% of the time. The advantage of the flexiole data representation are juxtaposed to the disadvantage of an intolerably slow table search. The purpose of our work was to devise a method in

 $-2-$ 

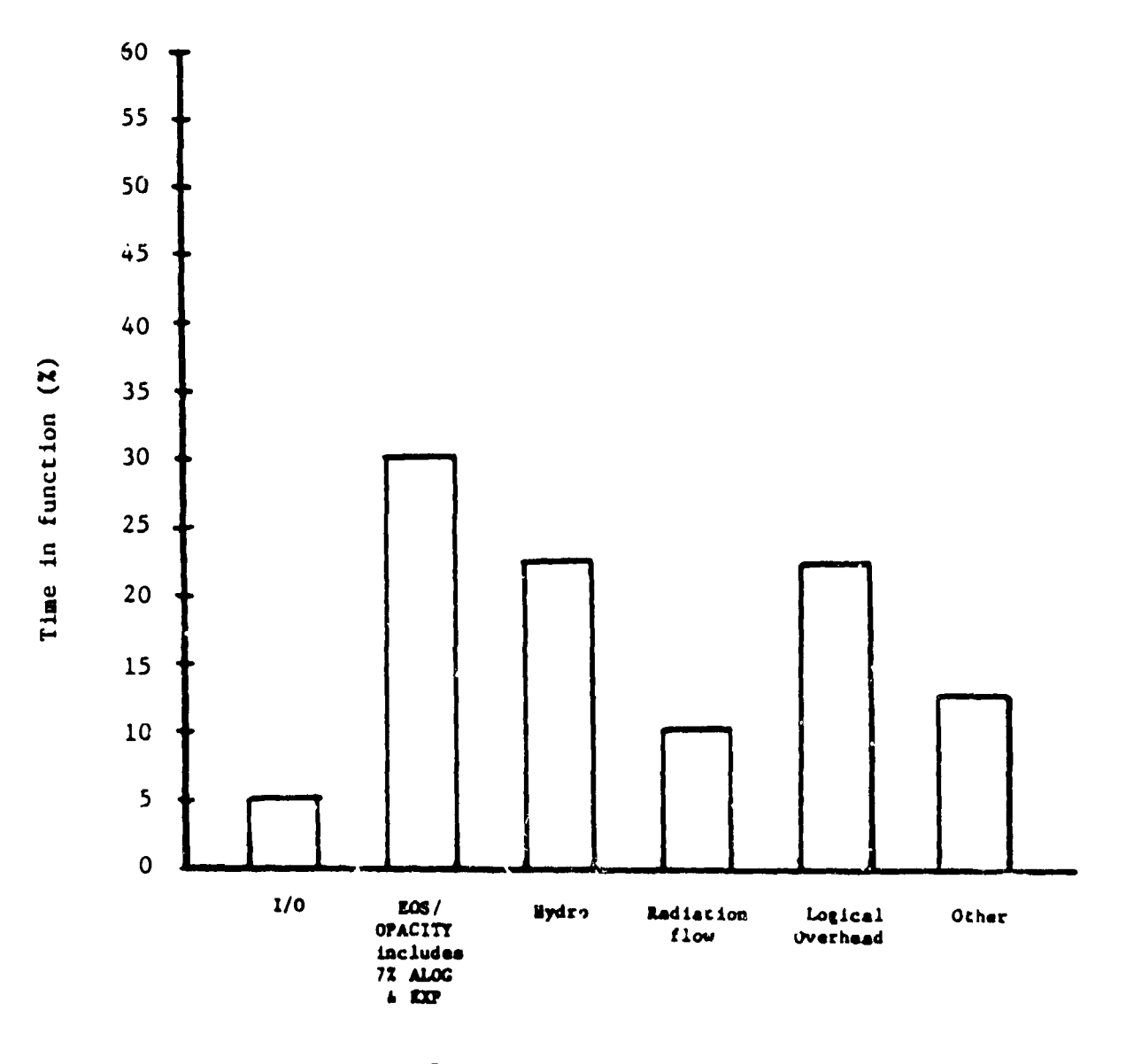

Distribution by Function

Fig. 1. MAPLE Bench-Mark Calculation

**FORTRAN whereby a table search could be done quickly, to be c ''owed by an interpolation in the table, on a vector machine (th CRAY-l in particul.sr).**

**.n Section 11 we describe che problem in more detail, and we give our solution to it in Section 111. In Section 1P we report a,~preaches to the problem that did not work and discuss the reason that they did not work in our application. The Appendix sketches the look-ahead algorithm and indicates where a general code (FORTRAN)** lb **available.**

# **11. DATA USE WI THIX A LARGE HYDROOYNAFIIC OR RADIATZVE 'TRANSFER CODE**

**We shall illustrate catrular data use in a cypfcal hydro code by considering equations-of-state (pressure as a func: ion of temperature and density such as the SE SAS!E 301. type tables). Within such a code the equation-of-state (EOS) for several materials needt3 to be stored. In Fig. 2 tie show hypothetical EOS for two materials. Typically, the hydrodynamic aectiona of a code feed the EOS search and I,nterpol.ltion ruutines large vectors (linear arrays) of (i) cell temperatures, (2) cell densities and (3) cell material identifiers. (A cell is a discrete two-dimensional spatial section of the problem. ) The temperature, density, and material identifier then constitutes an ordered triple for each cell. [n turn, the cells are organized in a logical mesh and are assigned indexes (K,L) for computational purposes. As an example, suppose an ordered t:iple for cell (Kl, Ll) has temperature, T(K1, L1 )-8.5, density, RHO(K1,L1)=lU.4 and a material index MATYI)X(K1,L1)=l. Using the Material 1 table in Fig. 2 an i50S routine finds the pressure corresponding to these values as \$O11OWS: First a search 1s made in the T table for Material 1 co find the T(lndex) ~uchl that T(index) \$T;K1, L1) hut T(fndex+l) >T(K1,L1). In this case,**

Figure 2. Hypothetical EOS tables for two materials. The abbreviations are the following: T=temperature, RHO=density, and  $P = preasure.$ 

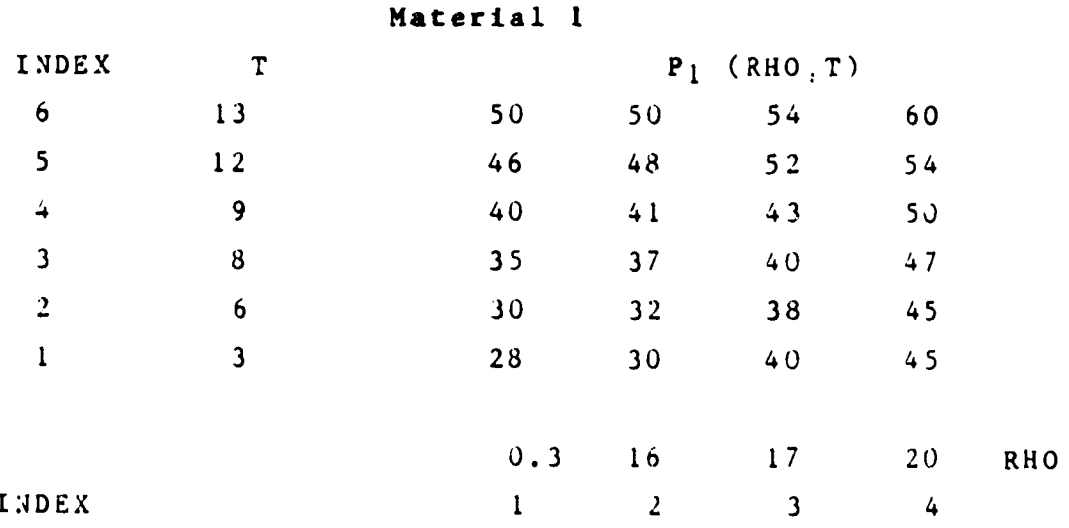

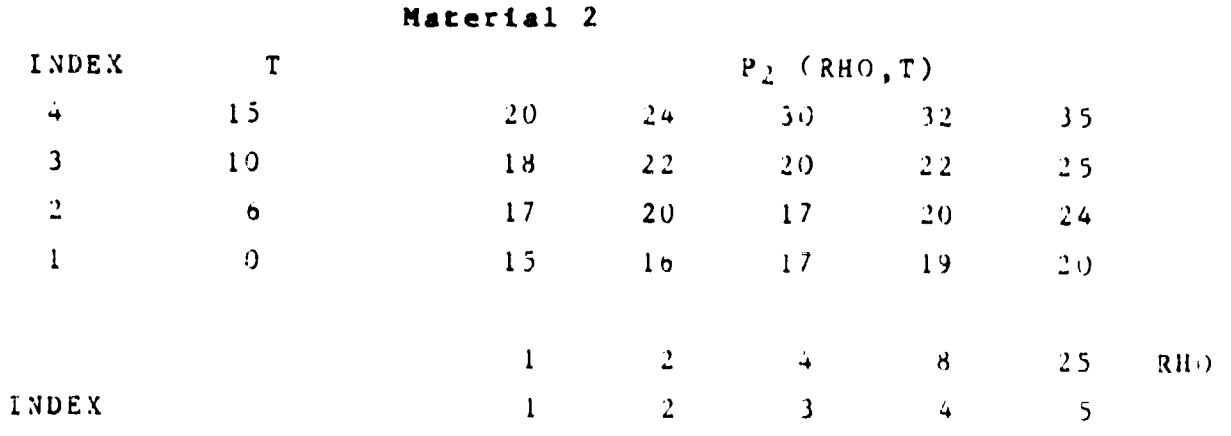

**T(index)=3. Likewise a search** lb **made In the RHO table; since RHO=1O.4, the RHO index is 1. Second, now that. the indexes are known, the tabular values are gathered based on the value of the indexes. The number of values gathered depends upon the type of interpolation used to find the pressure. For example, if the interpolation is bilinear, then the temperature values 8 and 9,** the density values  $0.3$  and  $16$ , and the pressure values  $35$ ,  $\land$ ), **37, and 41 are gathered. Third, the interpolation is performed using the gathered values to give us an approximate pressure ac T-8.5 and RHO-10.4. This process is repeated for the next temperature, density, and material index triple as tie proceed through the logical mesh.**

We are now in a position to state the problem more **precisely. For a given material, Lhe algorithm has three distinct components:**

- **(1) the search through the independent variable tables to obtain indexes**
- **(2) the gathers of the dependent variables (i.e., the tabulated data) based upon the appropria~e indexes from 1), and**
- **(3) the interpolation of a ceil-related quantity using the values from 2).**

 $W$ **e** have  $T(K1, L1, MATNDX)$  and  $RHO(K1, L1, MATNDX)$  for each cell. **We need P(K1,L1, MATNDX). But the tibulated pressures are not functions of the cell lfidexes. Rather they are functions of the cell temperature and density, which are, in turn, functions of the cell indexes. Our task was to devise a method to vectorize this indirecc procedure as much as possible.**

#### **111. LOOK-AHEAD AND VECTOR SEARCH**

Large hydro and radiative transfer codes almost always **exhibit some regularity in the arrangement of materials witt.in adjacent cells, i.e., it is extremely rare** to **have materials**

 $a$ lternate from cell to cell. Consequently, if we could know the **number of adjacent cells that have the same material index, we could use that number as our vector length and vectorize some operations. This idea led to the concept of look-ahead. Consider the first element of the material index array. If this element is subtracted from the remaining elements, the first IVL elements of the difference array will he zero, thus indicating chat IVL cells have the same material index. Hence we could perform the necessary operations over a vector of length of IVL.**

**Which** Of **our operations can be vectorized on the CRAY? First, there is a CALMATH library routine written by Tom Jordon (C-3) called sRCH64, which performs a vector search In a table. Given an ordered table, SRCH64 locates a vector of real values in the table and returns a vector of index iocations. SRCH64 1s described in the Los .41amos Program Library write-up y!27. Second, the interpolations can be vectorized if there is no** concern about boundaries of the table, e.g., bilinear inter**polation requires no special action for extrapolation. We will discuss extrapolations in more detail later. Unfortunately> gathers are not vectorired on the CRAY-1.**

**In summary, our solution to the problem of data taole "Look up" over an irregular definitio~ of materials, each represented by irregularly spaced tables, is the following:**

- 1. Look-ahead on materials to find vector lengths, IVL.
- **i. Search on independent \ariable's tables (e.g., temperature and density) us.ng \$RGH64.**
- **3. Gather Japendent and independent tabl~ \al,ues on indt:xes returned from SRCH64.**

**4. Interpolate using gathered values**

**5. And finally, repeat steps 1-4 as necessary ZO sweep through the logical mesh.**

**We schematically illustrate the FORTRAN coding for these steps tn the Appendix.**

**Initially we wrote a stand-alone code to develop the look-ahead concept. Figure 3 displays the results of our study. Each example pezformed calculations equivalent to the search- gather- interpolatlon sequence ior 64 x 10\*\*5 cells. The random length vector case, with an average vector length (XVL) = 9, takes 31 seconds. This approaches the optimum length case (IVL = 64) at 21 seconds. The short case with IVL=l is the scalar case. The "overhead" associated with the look-ahead concept (categories "setup" and "look-ahead") is trivial. The three major functic~ns are well-defined: search, base address calculation-gather , and interpolation.**

**The look-ahead algorithm was implemented in the two-dimensional Lagrangian hydro/radiation transport code. The base-line problem now runs 1300 cycles using SESAME dara in 160 seconds. This is a major Improvement over the initial SESAHE aigorlthm chat took 358 seconds. Figure 4 indicates the distribution of computational clme. The 35% of the time spent doing EOS and opacity "'look-up" includes 12% of the time spent**  $w$ ithin the CALMATH routine SRCHDF (M128 written by Tom Jordan) **doing che tdble oearch. SRCHDF returns** table **spacings and interpolation fractions that eliminate later gathers. It replaces SRCH64. The advantage of the flexible data** table **represention cotapeneates for the slightly longer computational ~imes required by the SESAME-related algorithms as compared to the old MAPLE scnemes.**

**The hydro code test-bed has a TTS option (temporary triangular subzonjng). Lagrangian quadrilaterals Ire subdivided into four triangles. This deters mesh tangling. But the number**

**-8-**

**~f cells effectively increases by four also. On the other hand, the a~verage vector lengths, IVL, in the lr,ok-ahead scheme are increased. The TTS calculation on the base-line problem using NAPLJ data requires 397 seconds to run 1300 cycles. The look-ahead algorithm with SESAME data runs 1300 cycles in 373 seconds. Fi3ure S displays the timing distribution.**

**The look-ahead concept <s** *extremely* **general with apparent applicability to a wide range of computational-logica 1 organfzathns. Lagr3.ngian formulations fix the material identification** of each cell. Rezoning, either periodic or **continuous, may change the logical mesh-material index correspond~!nce from one computational cycle to the next. But it 'iemalns str~i~htforword to look-ahead in a logical mesh that may change with each cycle. By its very nature, the Eulerian form'~lation exhibits a Jynamic association of materials and logical mesh. But we may expect a relatively small number of mixed Euierian cells within any mesh. Let us reiterate chat we** ❑**ay expect some regularity of material arrangement wit!lin both a Lagrangian and an EulerIan logical mesh. Any given material region 1s usually defined by several cells. The necessities of computational accuracy and resolu,tiou demand It. Furthermore, the look-ahead concept may be applied to algorithm sweeps** through the logical mesh in any direction and in any order. **Subcycling of algorithms within a given computational procedure causes no concerns. Iterative procedures are handled straightforwardly. 'The look-ahead procedure may be applied to t.hreedimensional and higher order data tables as well.**

## **Iv. PROCEDURES TH.4T DID NOT WORK**

**In the process of arriving at the scheme described in the last section, we tried a number of other schemes, which efther were too cumbersome or l~ere slower. We shall delineate these now.**

**-9-**

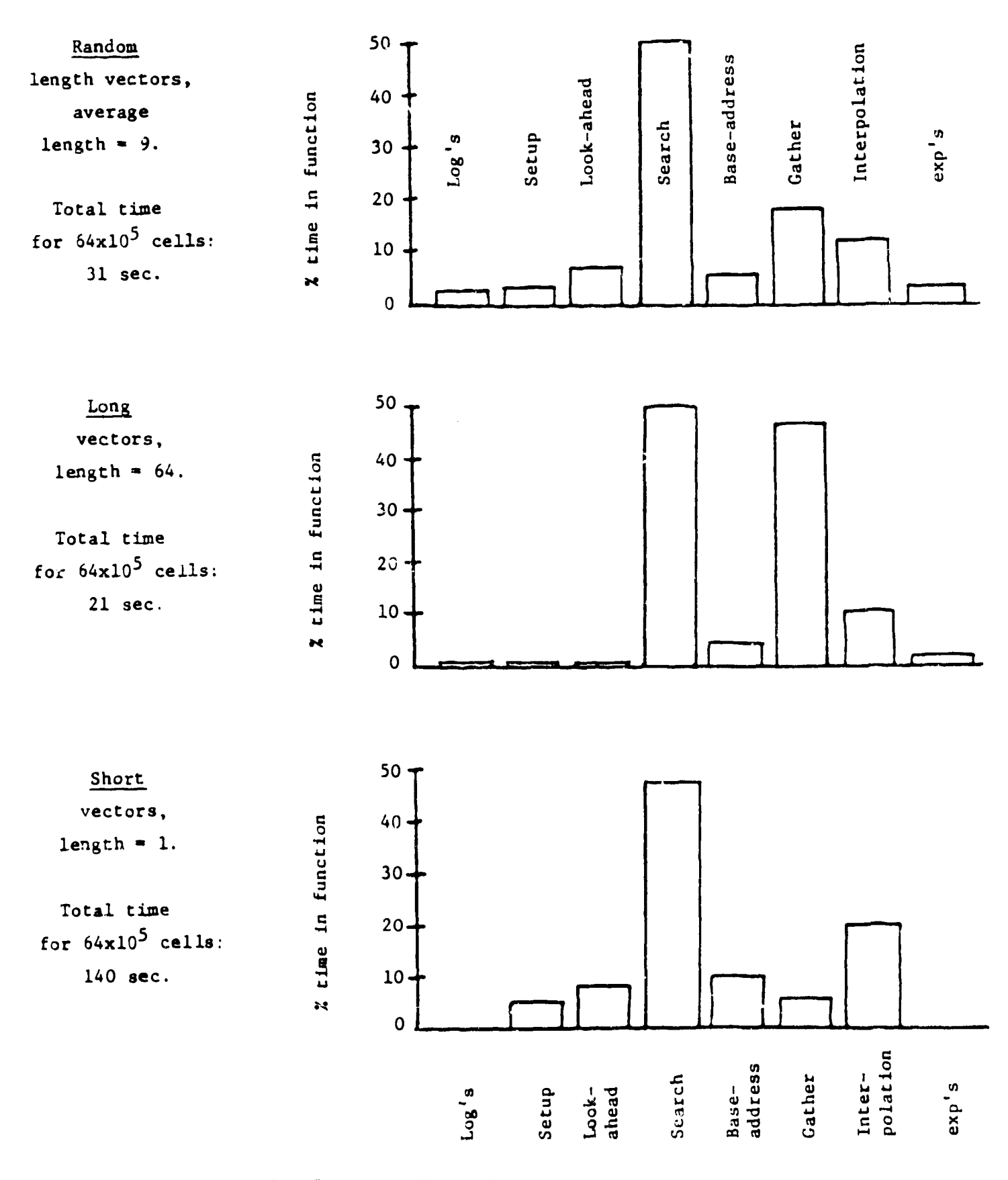

Fig. 3. The look-ahead algorithm in the stand-alone mode for bilinear interpolation. Distribution of calculational Cime for various vector lengths.

-1o-

 $\sim$   $\sim$ 

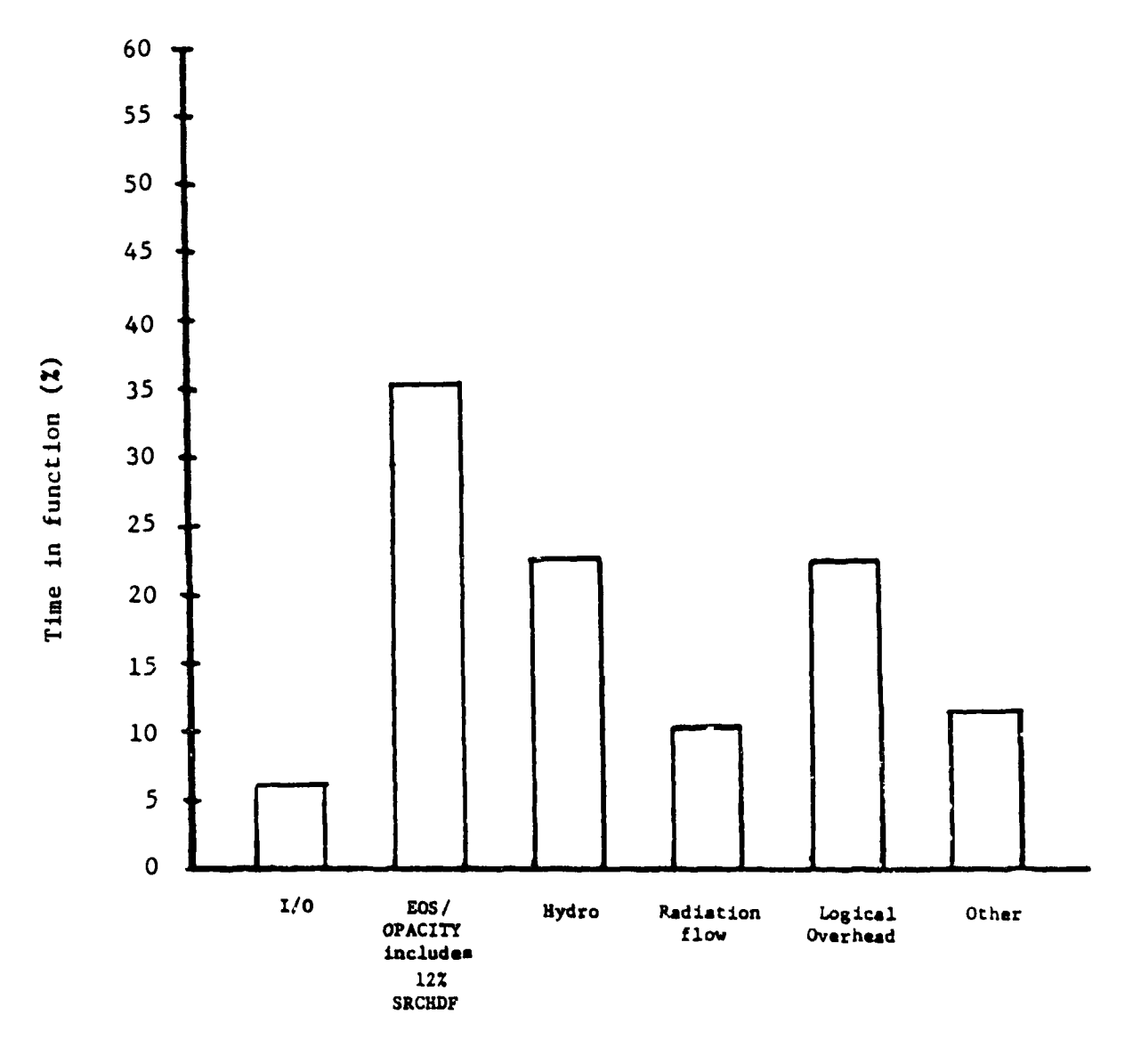

Distribution by Function

Fig. 4. SESAME with Look-Ahead Calculation

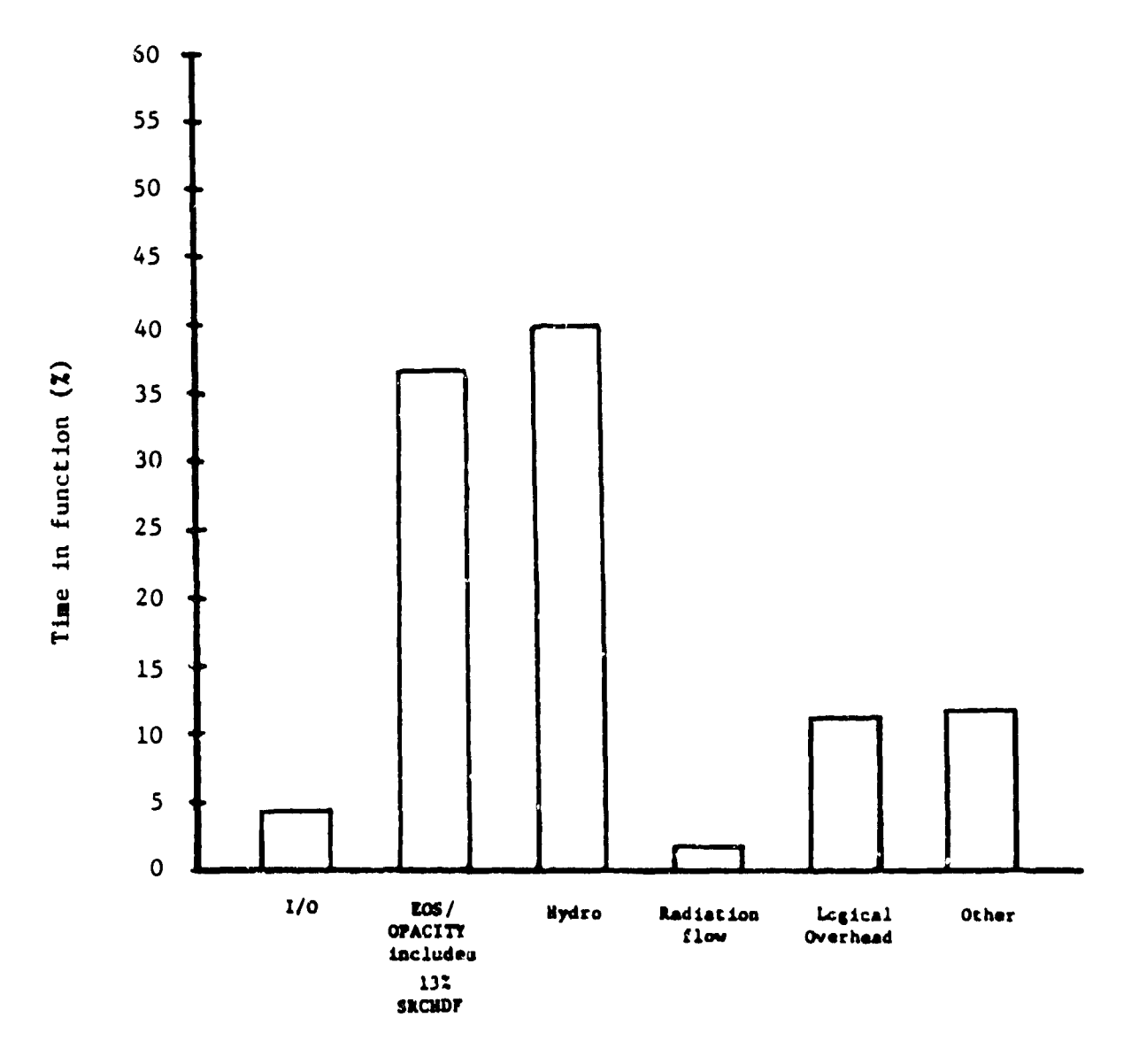

Distribution by Function

Fig. 5. SESAME with Look-Ahead and TTS Calculation

 $\ddot{\phantom{a}}$ 

**At first we included the interpolation inside the look-ahead loop, but it was discovered that if we pulled lC outside, the routine would run** ❑ **ore quickly. The time decrease was substantial for short vectors and higher order interpolation schemes 1 ke the rational function. In pursu?ng this line of thought one must be careful noc to go too far. If the gathers are also pulled outside of che look-ahead lcop, the routine runs more slowly (but not by much). Of course the table searches cannot be pulled out because of the irregular nature of the tables.**

**A more** general **procedure fcr doing ail of the table lookup was suggested by Tom Jordor. .i>rdon proposed to sort all incoming data by** ●**aterials, thus producing very long vectors for each material. Once sorted, SRCHRV (a variation of SRCH64) could be used for the table searches. Next gathers would be done, followed by lnterpolationa. It would then be necessary to unsort the data** to **put it with the correct cells. .Jordon estimated chat he would be able to decrease the :iae required for the EOS routines by a factor of 1.S if he wrote the whole thing in CAL. 'de decided that the disadvantage of CAL Coding, coupled with the increased** storagn **required,** was **too great a price** co pay.

**To replace SRCH64, Ha tried th~ CALllA1'H routine LINSRCH (by** Tom **Jordon**). LINSRCH takes as input a table and a single number **for which one wants the index. This routine is fast when one wants only one index (the iVL\_l case), but it is ~lower than SRCti64 when one needs the table lndex~a for iuany associated numbers.**

**In** ● **n** attempt **to speed up the gathers for higher order interpolations (explicitly we usad G. Ka~ley's (X-7) rattonal function interpolation), we tried the CALHATI{ routine GATHRlb. This routlno worked well for long vectors (length 64), made** no change in what we considered average vectors (length **S**), but it **\*eve rely mlowed the short vectors** (ltngth 1). CATHR16 vP# **dropped bacauae of thi~ uevere slowdown and because af the added complication of yet Another library r~utine.**

**-13-**

Another **attempt to** save **gather time** was **made by Kerley. Quite frequently, during a given cycle, adjacent cells in a hydro problem have roughly the same temperature and density. This means that many of the tabular values gathered are duplicates. By avoiding the rega~ .ering of tabular values, substantial** time was **saved in higher order interpolation schemes (factor of 2). tievertheless, the extra storage required was prohibitive (of the order of 100,000 words decimal) and the coding was substantially more complicated. In addition such a str.stegy can bz defeated by finely divided tables or finely zoned problems. The sorting becomes staggering during rezoning phases or with EulerIan formulations.**

**Extrapolations that use explicit IF statements are very expensive. Originally, the rational function interpolation had fnur explicit IF statements to determine if indexes were on edges of tables. If there was an extrapolation, a subroutine was called to handle an interpolation algorithm modification. Timing studies determined that** up **to 1/3 of** the **EOS routine's time** was **spent doing only the explicit IF statements! (This** time **excluded** the actual extrapolation subroutines, which would only **have increased the time.) Consequently, it is imperative that** the **tables t?- padded at problem definition (or setup)** time to **totaliy** ●**void checking for extrapolations. Alternatively,** interpolation algorithms must be constructed in provide smooth  $e$  and consistent extrapolations without introducing  $e$ <sub>r</sub>ecial cases.

# V. CONCLUSION

**Given the problem of calculating Interpolated atomic data for differing mater ~als defined by irregularly spaced two-dimensional tables, we have described a fast numerical solution to the problem. For those who would like to pursue this problem further, we have** also **discussed solutions that did rkot work. The look-ahead aspect of our algorithm, which determines vector lengths, should have application anywhere that Irregular vector lengths are encountered.**

# **VI. ACKNOWLEDGEMENTS**

**We wish to thank** Tom Jordon (C-3) for providing **invaluable assf.stance in assembly coding some vital** subroutines. We **had** many **useful discussions with Joe Abdallah (T-4), Dennis Brockway (X-7) and Gerry Kerley (X-7) who helped define the problem.**

APPENDIX. LOOK-AHEAD AND SEARCH IN FORTRAN (SCHEMATIC) **c c c c** c **c** c c c c c **c** c **c c . .**  $IC =$ **NUMBER =** Number of cells to **calculate EOS this cycle** MATNDX = **Material Index array T = Temperature array** RHO = **Density array** LD = Difference array<br>IVL = Vector length in  $=$  Vector length in current material MINO **and LEADZ are CFTLIB routines MASKVN (F147) and SRCH64 (M127) ars CALMATH routines** MASKVN provides a one-word mask (bit-vector) of conditional **(X(I),NE.0)** on a vector of integers or **reals, N.LE.64. LEADZ counts the number** of *zeros* before a non-zero bit 1s encountered **20** IVL = MINO( NUMBER-IC,63 ) DO 40 I-1, IVL  $LD(I) = MATNDX(IC) - MATNDX(IC+1)$ 40 CONTINUE IVL = MINO( LEADZ( MASKVN(LD, IVL, 1) ), IVL  $)$  + 1 CALL SKCH64(  $IVL, T, \ldots, IT, \ldots$ ) CALL SRCH64(  $IVL, RHO, \ldots, IRO, \ldots$ ) **DO 50** I=l,KVL Gather T. RHO and EOS table values on indexes IT and IRHO 50 CONTINUE  $IC = IC + IVL$  $IF(IC.LE. NUMBER) GO TO 20$ Do 60 I-l,NUMBER **Interpolate EOS and/or derivatives for cells 00 CONTINUE . .**

A general FORTRAN code (CTSS) to fatch the SESAME tables and to compute EOS and grey opacity values using the look-ahead concept with several options for interpolation has been written by C. Cranfill (X-7). It is available for general use upon **request.**

 $-16-$ 

 $\mathbf{r}$